# Much 1

Спиртное в первые недели беременности безвредно для малыша, так как еще не сформирована плацента и этиловый спирт не сможет поступить к эмбриону.

# Tlpabda

Уже на третьей неделе эмбрион начинает контактировать с кровью матери и алкоголь начинает влиять на формирование

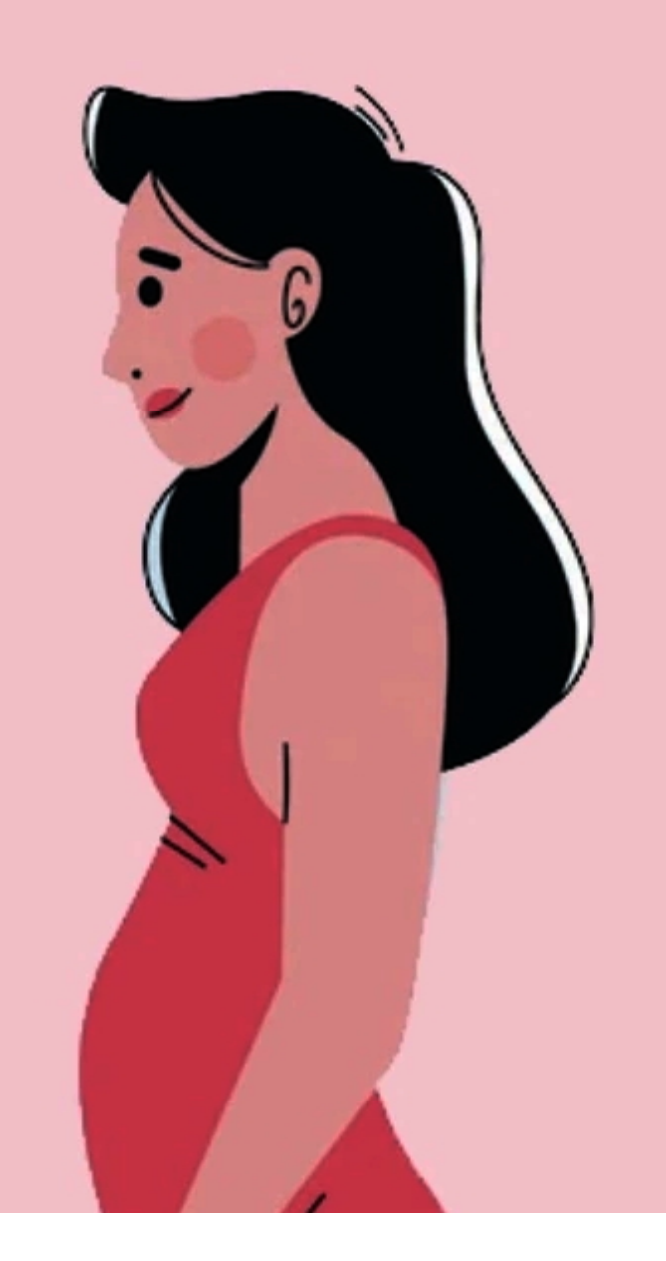

**TUUJI'III** 

# $M$ u $\phi$  2

Красное вино способствует повышению гемоглобина, поэтому во время беременности его можно употреблять.

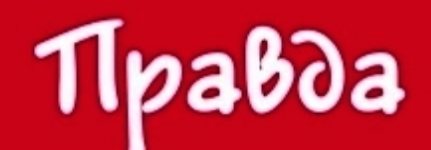

Содержание этилового спирта в вине так же опасно для плода.

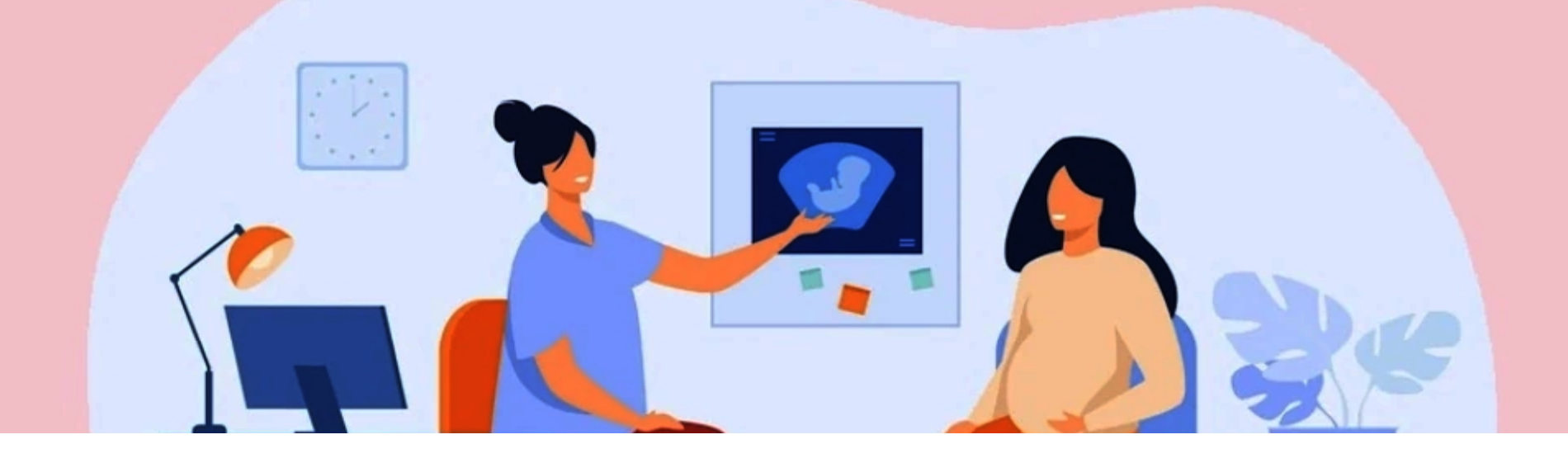

#### **TUUJITIII**

# Much 3

Пиво не опасно для здоровья будущего ребенка, так как содержит минимальное количество спирта.

Правда Употребление даже слабоалкогольных напитков повышают риск развития различных патологий новорожденного.

#### **TUUJI'III**

### Much 4 Безалкогольное пиво безвредно для будущего

малыша.

# Tlpabda

Во-первых, из-за процессов брожения, минимальное содержание спирта (0,5-1,5%) все же есть. Во-вторых, чтобы добиться вкусовых качеств «алкогольного» пива, производители добавляют в состав большое

## 5 причин, чтобы не пить алкоголь во время беременности:

- алкоголь легко проходит через плаценту и повреждает плод
- увеличивает риск выкидышей и преждевременных родов
- вызывает у детей расстройства психики и поведения
- дети рождаются с недостаточным весом
- может развиться фетальный

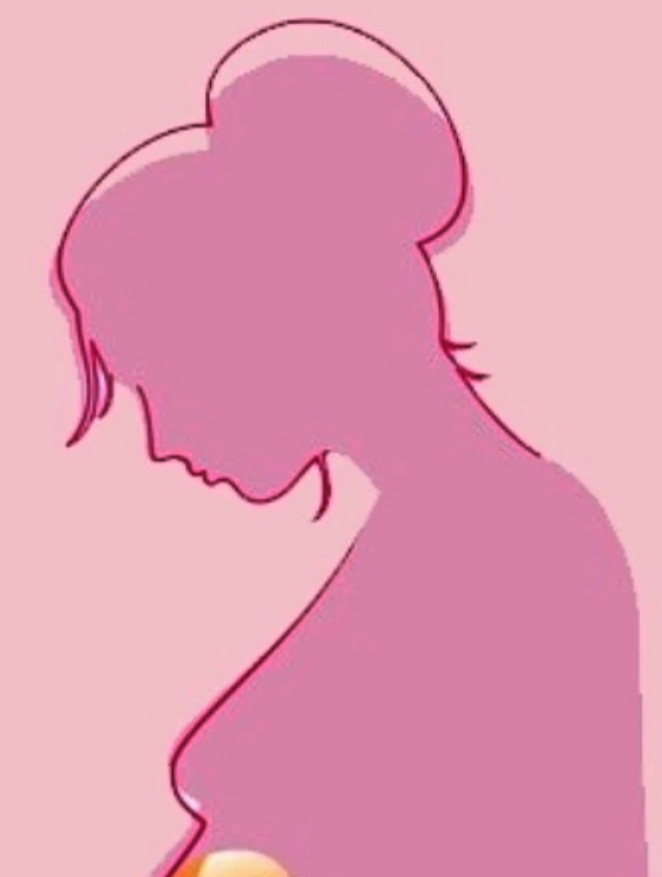

#### **TUW THE**

## **Фетальный** алкогольный синдром:

- дефицит веса и роста
- разнообразные аномалии головного мозга (нарушения интеллекта, отставание в психическом и физическом развитии)
- аномалии строения черепа, лицевых структур

**TUUJI'III** 

## Помните!

Алкоголь - яд, который негативно влияет на организм матери и будущего ребенка.

Любое количество алкоголя опасно для вашего малыша.

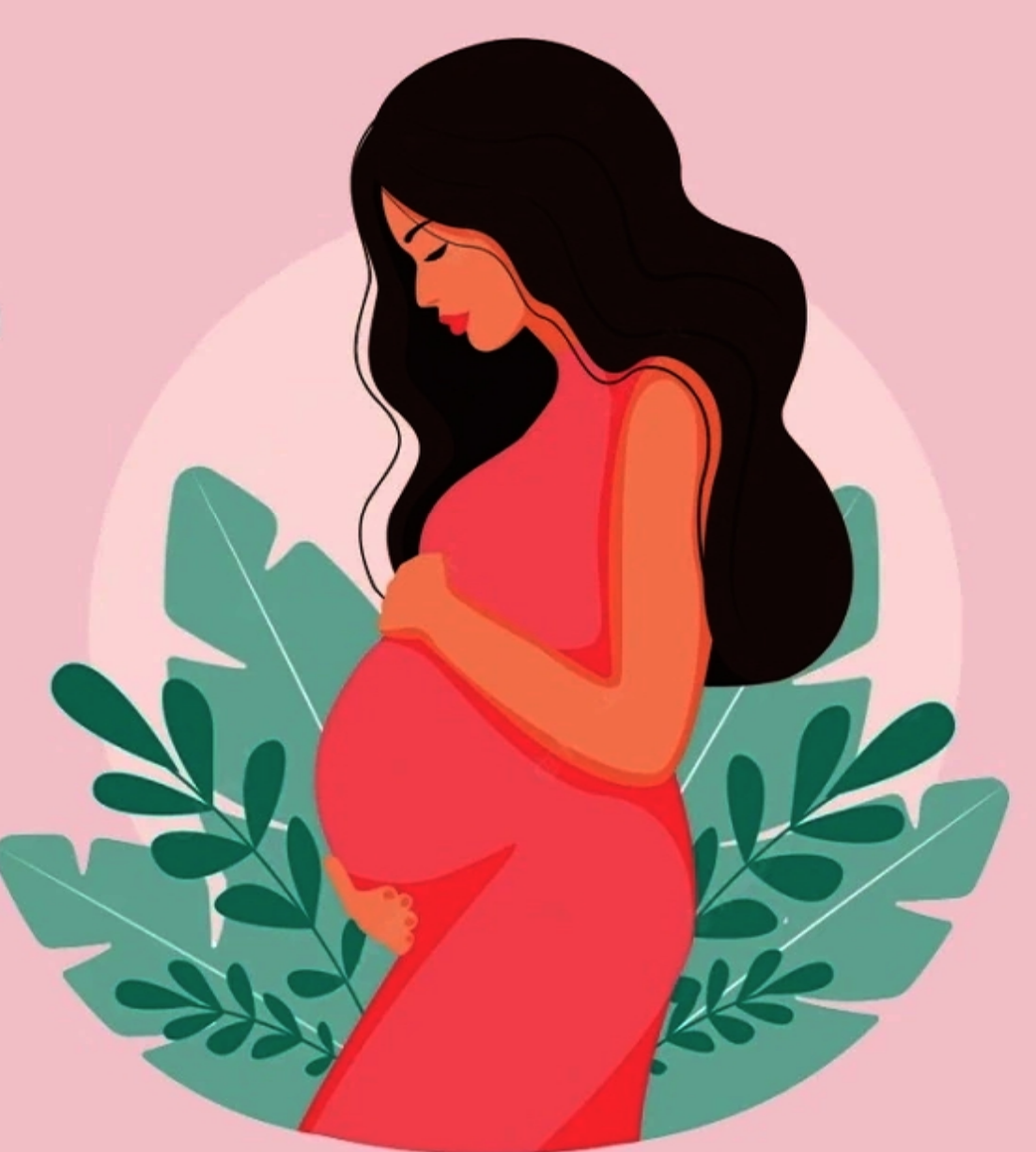